<sup>Документ подисан и растей в ректронной подпись.<br>Информации ФЕДЕРАЦИИ</sup> фи0: Худин Алексарду Нукалавиме государственное образоват<mark>ельное учреждение высшего образования</mark> "Курский государственный университет" Кафедра промышленного и гражданского строительства 08303ad8de1c60b987361de7085acb509ac3da143f415362ffaf0ee37e73fa19Информация о владельце: Должность: Ректор Дата подписания: 05.02.2021 12:56:14 Уникальный программный ключ:

УТВЕРЖДЕНО

протокол заседания Ученого совета от 29.04.2019 г., №9

# Рабочая программа дисциплины

## Аналитические и численные методы расчета строительных конструкций

Направление подготовки: 08.04.01 Строительство

Профиль подготовки: Промышленное и гражданское строительство: проектирование

Квалификация: магистр

Форма обучения: очная

Общая трудоемкость 3 ЗЕТ

Виды контроля в семестрах:

зачет(ы) с оценкой 2

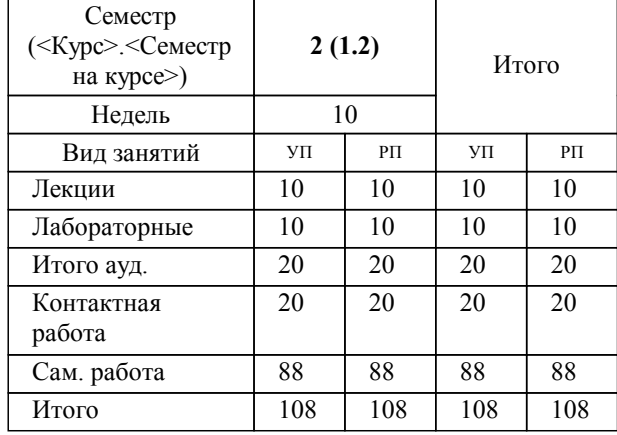

## **Распределение часов дисциплины по семестрам**

Рабочая программа дисциплины Аналитические и численные методы расчета строительных конструкций / сост. ; Курск. гос. ун-т. - Курск, 2019. - с.

Рабочая программа составлена в соответствии со стандартом, утвержденным приказом Минобрнауки России от 31.05.2017 г. № 482 "Об утверждении ФГОС ВО по направлению подготовки 08.04.01 Строительство (уровень магистратуры)"

Рабочая программа дисциплины "Аналитические и численные методы расчета строительных конструкций" предназначена для методического обеспечения дисциплины основной профессиональной образовательной программы по направлению подготовки 08.04.01 Строительство профиль Промышленное и гражданское строительство: проектирование

Составитель(и):

© Курский государственный университет, 2019

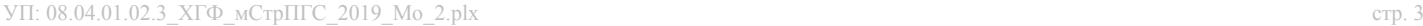

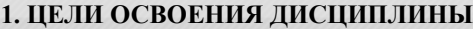

1.1 Получение теоретических знаний по аналитическим и численным методам расчета строительных конструкций, практических умений и навыков разработки эскизных, технических и рабочих проектов сложных объектов, в том числе с использованием систем автоматизированного проектирования

#### **2. МЕСТО ДИСЦИПЛИНЫ В СТРУКТУРЕ ООП**

Цикл (раздел) ООП: Б1.В.ДВ.02

#### **3. КОМПЕТЕНЦИИ ОБУЧАЮЩЕГОСЯ, ФОРМИРУЕМЫЕ В РЕЗУЛЬТАТЕ ОСВОЕНИЯ ДИСЦИПЛИНЫ (МОДУЛЯ)**

**ПК-3: Способен выполнять анализ результатов научно-исследовательских работ применительно к объектам профессиональной деятельности**

**Знать:**

методы анализа результатов научно-исследовательских работ применительно к объектам строительства

**Уметь:**

анализировать результаты научно-исследовательских работ применительно к объектам строительства

**Владеть:**

методами анализа результатов научно-исследовательских работ применительно к объектам строительства

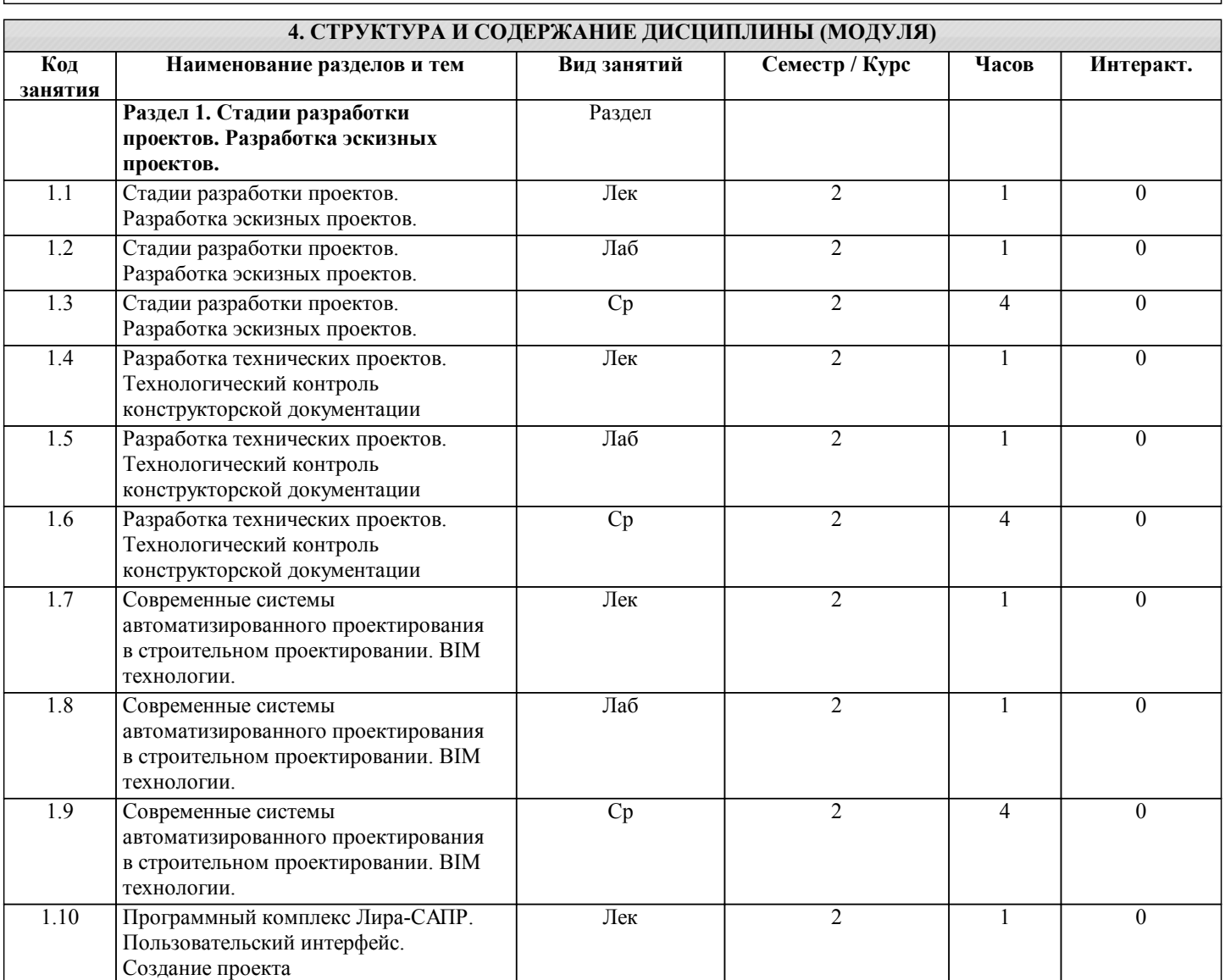

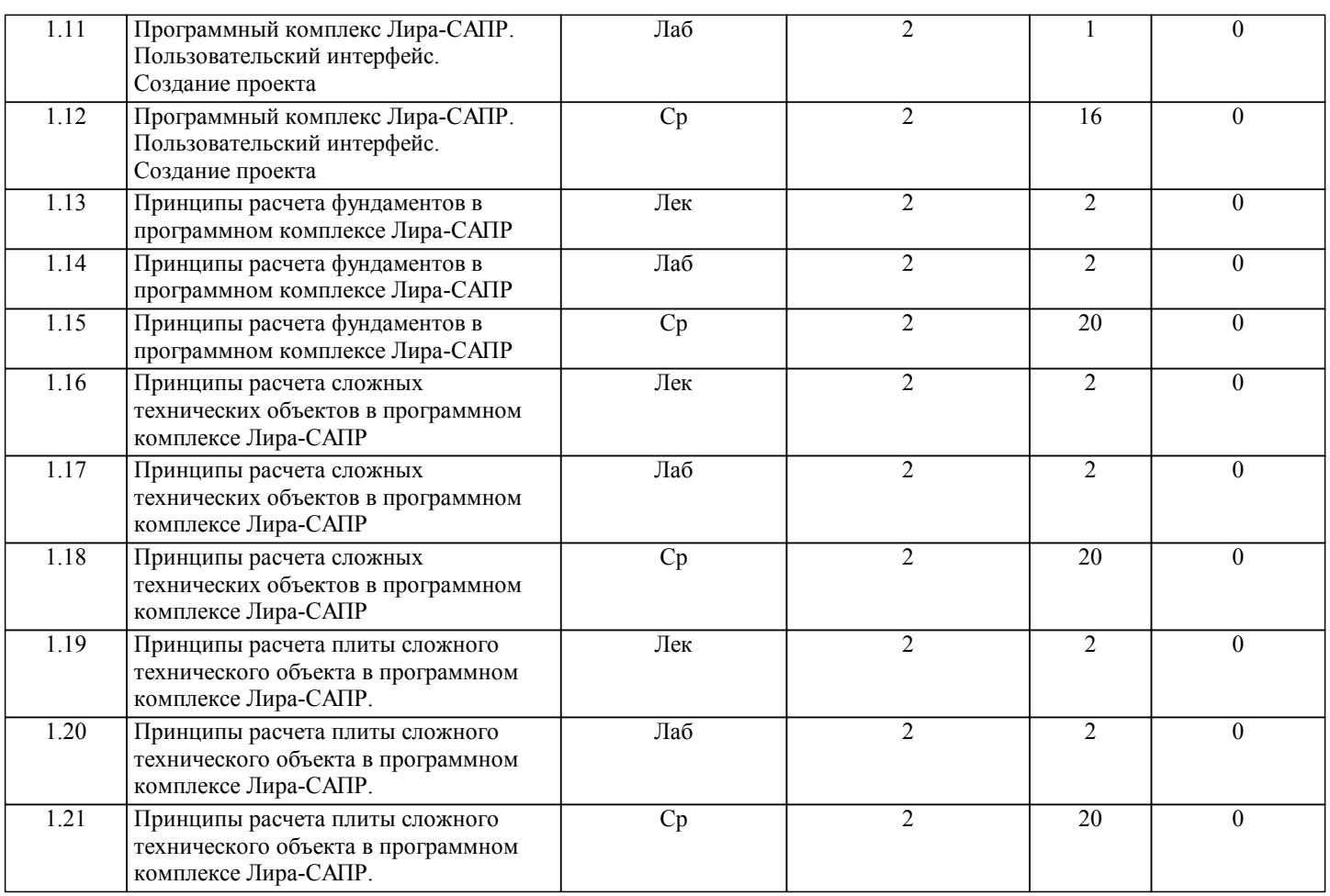

## **5. ФОНД ОЦЕНОЧНЫХ СРЕДСТВ**

#### **5.1. Контрольные вопросы и задания для текущей аттестации**

Оценочные материалы для текущей аттестации одобрены протоколом заседания кафедры промышленного и гражданского строительства от 29.08.2016 г. № 1 и является приложением к рабочей программе дисциплины.

**5.2. Фонд оценочных средств для промежуточной аттестации**

Оценочные материалы для проведения промежуточной аттестации утверждены протоколом заседания кафедры промышленного и гражданского строительства от 29.08.2016 г. № 1 и является приложением к рабочей программе дисциплины.

### **6. УЧЕБНО-МЕТОДИЧЕСКОЕ И ИНФОРМАЦИОННОЕ ОБЕСПЕЧЕНИЕ ДИСЦИПЛИНЫ (МОДУЛЯ)**

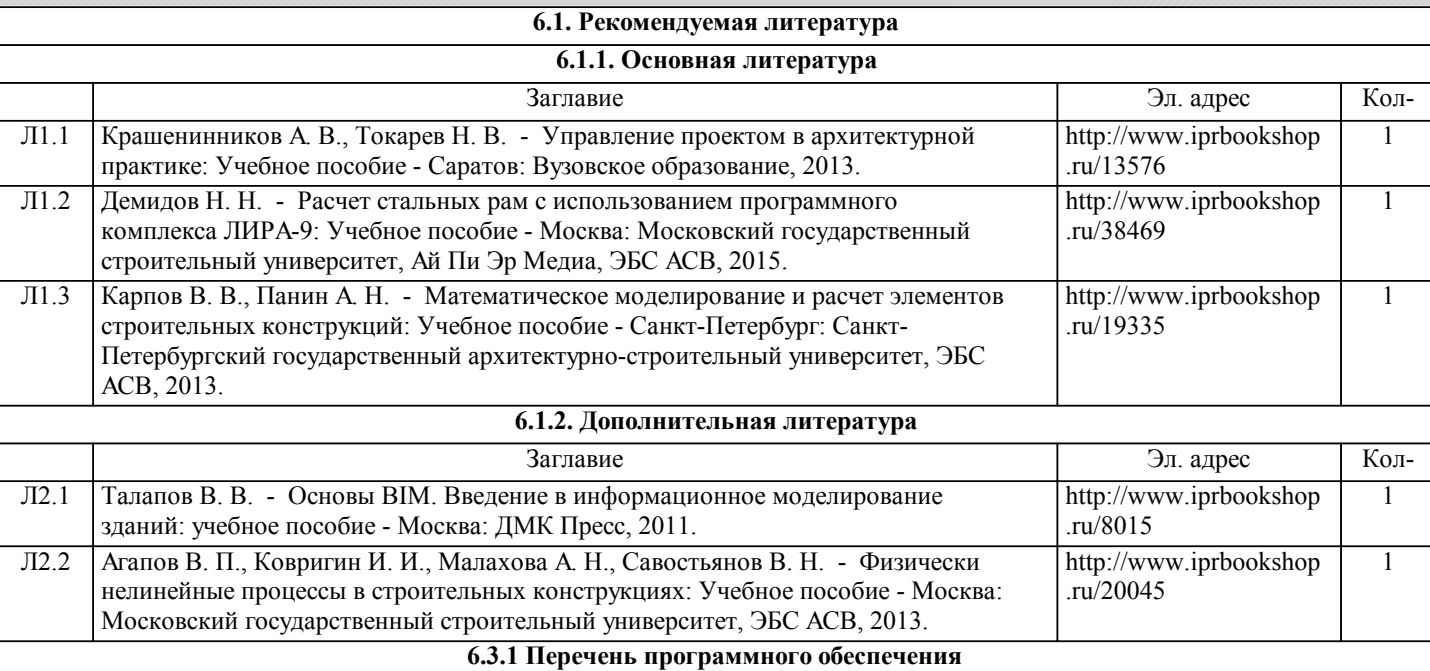

№0344100007517000016-0008905-01)

7.3.1.2 MsOffice Professional 2007 (Open License: 45676437) 7.3.1.3 Microsoft Windows 7 Prof (Open License: 47818817)

7.3.1.4 Microsoft Office Standard 2010 (Open License: 47802808)

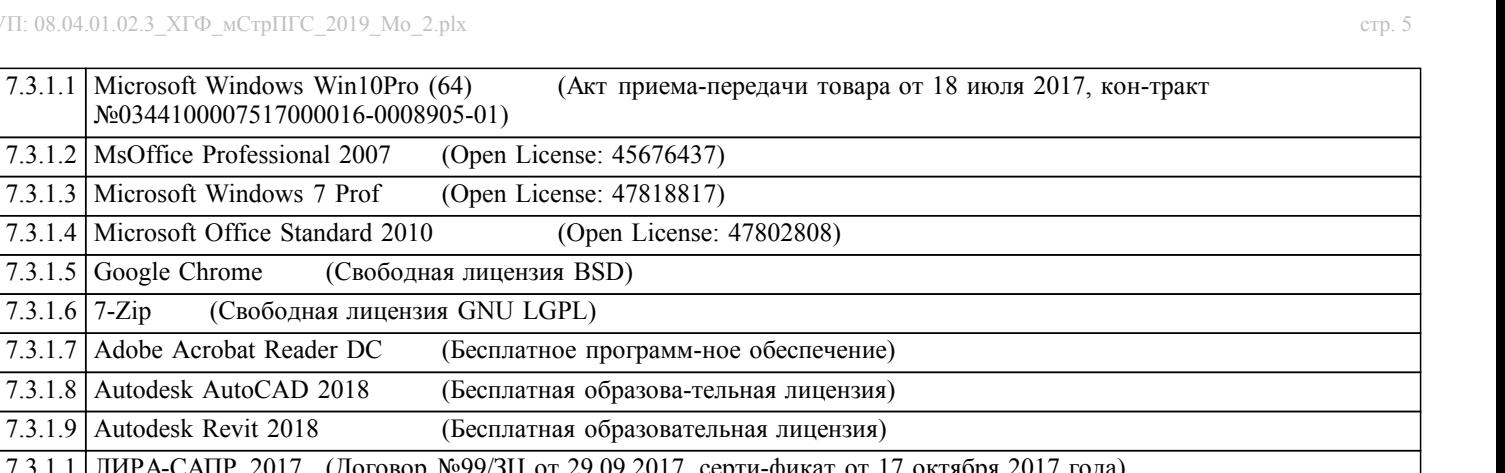

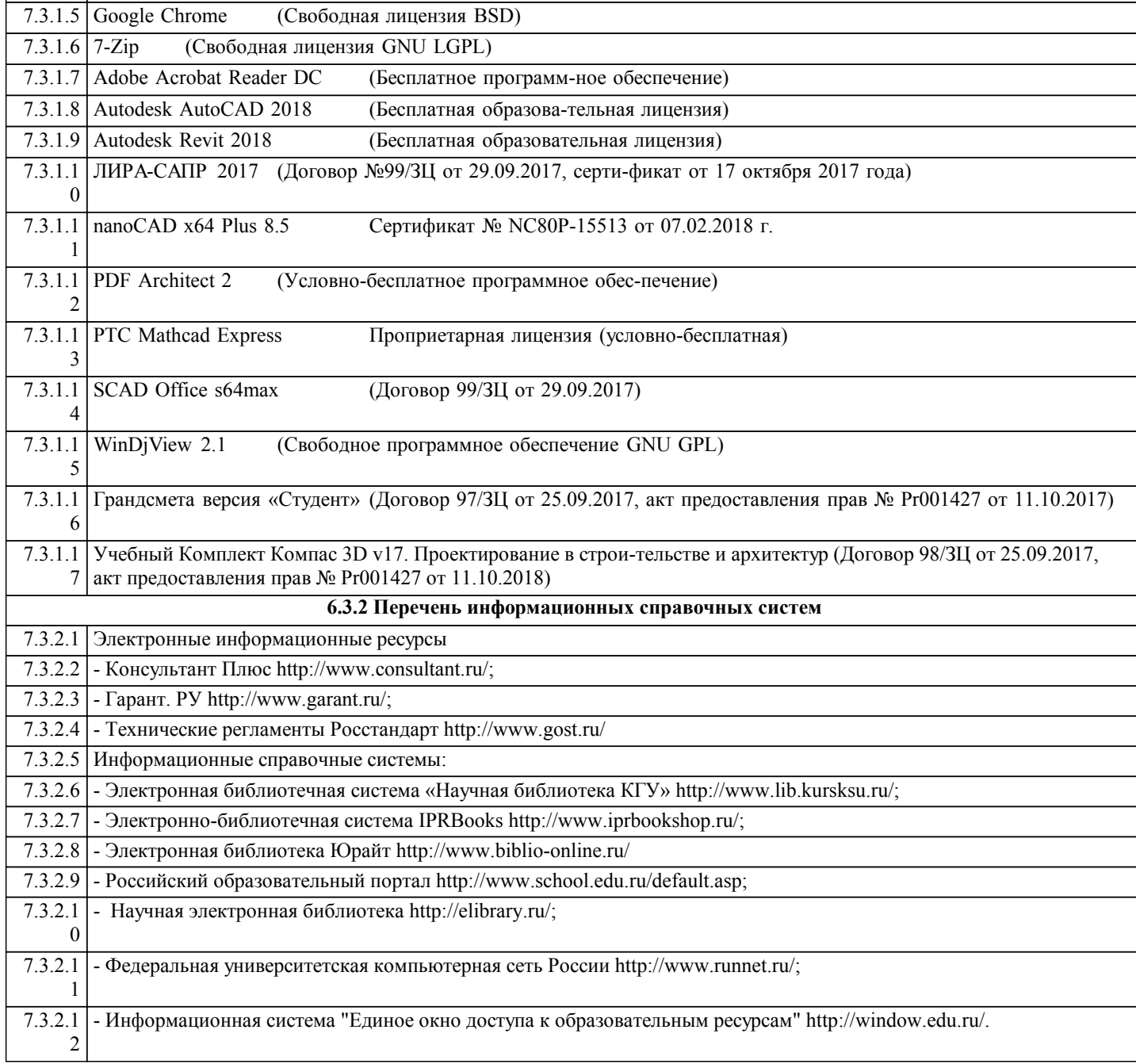

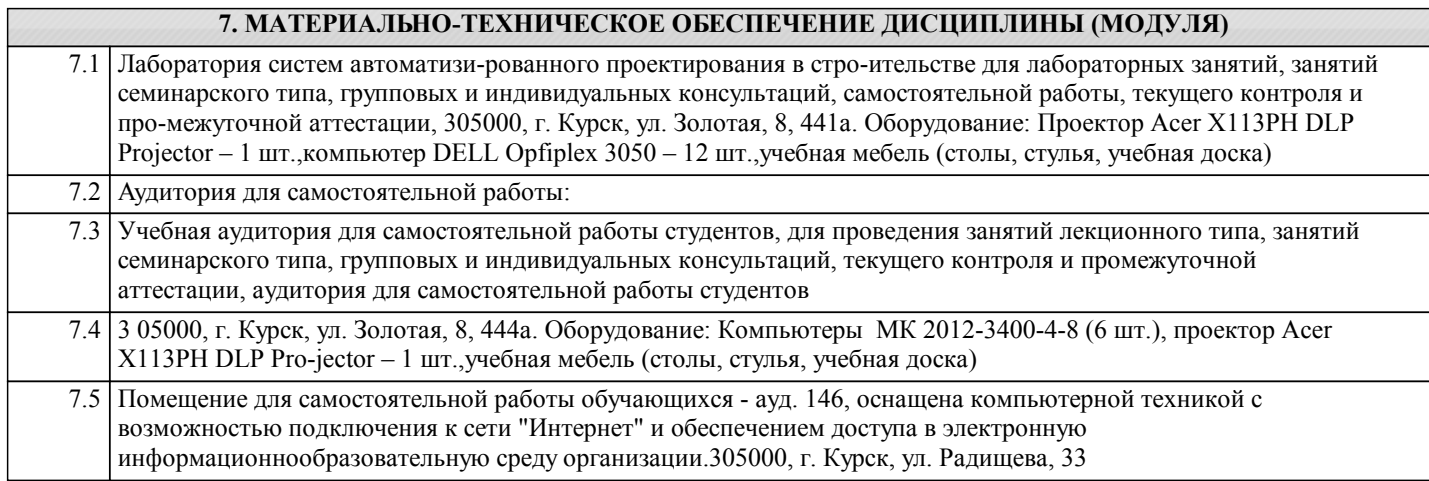

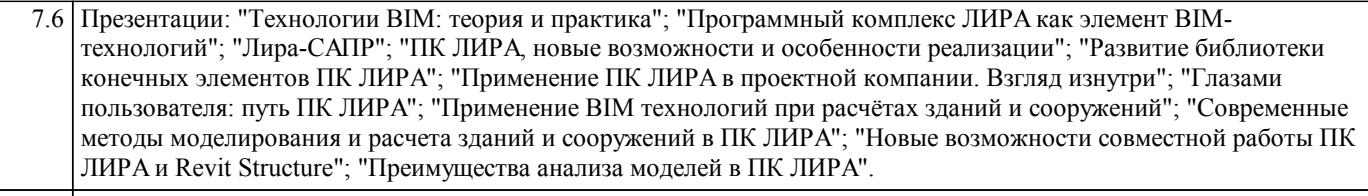

7.7 Видеофильмы: "ЛИРА-САПР. Уроки для начинающих"; "Лира САРП"; "ЛИРА-САПР. Технология проектирования здания с чистого листа до чертежей КЖИ"; "Лира-САПР. Создание схемы. Расчет металлокаркаса"; "Курс обучения ПК ЛИРА-САПР (базовый). День 1"; "LIRA Sapr Урок №1 Интерфейс программы. Балка на двух опорах"; "LIRA Sapr Урок №2 Виды конечных элементов"; "LIRA Sapr Урок №3 Нагрузки"; "LIRA Sapr Урок №4 Жёсткости"; "LIRA Sapr Урок №5 Связи и шарниры"; "LIRA Sapr Урок №6 Согласование местных осей КЭ"; "LIRA Sapr Урок №7 Анализ результатов расчёта"; "LIRA Sapr Расчёт монолитного ребристого перекрытия"; "LIRA Sapr Расчёт портала для грузоподъёмного механизма".

#### **8. МЕТОДИЧЕСКИЕ УКАЗАНИЯ ДЛЯ ОБУЧАЮЩИХСЯ ПО ОСВОЕНИЮ ДИСЦИПЛИНЫ (МОДУЛЯ)**

Дисциплина «Аналитические и численные методы расчета строительных конструкций» включают лекционный курс, практические занятия, самостоятельную работу студентов, текущую аттестацию, промежуточную аттестацию. На лекционных занятиях рассматриваются базовые положения дисциплины, формируются теоретические знания, определяются вопросы и задания для самостоятельной работы. Обучающиеся ведут конспект лекций. Практические занятия проводятся для закрепления теоретических знаний, полученных на лекциях и в результате самостоятельной работы, для приобретения практических навыков и умений. На практических занятиях обучающиеся рассматривают методы решения задач, выполняют индивидуальные задания по изучаемым темам.

В учебном процессе используются интерактивные занятия, методом обучения является «мозговой штурм» (англ. brainstorm)

Преподаватель разделяет группу студентов на две подгруппы: одна группа, перед которой будет поставлена задача как можно большего количества идей; вторая группа, осуществляющая экспертную оценку идей, эксперты должны отобрать наиболее результативные идеи. В начале занятия, преподаватель сообщает студентам тему, цель и задачи мозгового штурма. Желательно проводить Мозговые штурмы проводятся в мультимедийных аудиториях, для удобства демонстрации идей с помощью проектора и экрана. Время мозгового штурма строго ограничено, что стимулирует активность студентов. В процессе генерации идей поощряются нетрадиционные, новаторские идеи, несмотря на это фиксируются абсолютно все идеи, в том числе кажущиеся нелепыми. Задача преподавателя организовать «цепочку идей» - высказывание идей должно быть непрерывным. В процессе генерации идей запрещена любая критика идей, в том числе выражаемая невербальными средствами коммуникации. Генерация большого количества гипотез также развивает языковую способность студентов, формирует их речевое мастерство, учит использовать профессиональную терминологию в коммуникативных ситуациях, а также развивает навыки командной работы. По завершению процесса генерации участники редактируют список идей, при редактировании возможны оптимизация, интеграция некоторых идей. Основным правилом этапа экспертной оценки является рассмотрение каждой идеи как единственной и уникальной. Эксперты высказывают конструктивные критические замечания и предложения; отражают как преимущества, так и недостатки каждой идеи. Окончательная оценка идей на соответствие теме, поставленным цели и задачам выставляется преподавателем. Преподаватель следит за организацией процессов генерации и оценки идей, стимулирует непрерывные высказывания студентов, следит за регламентом.

Самостоятельная работа включает работу по материалам лекционного курса, сбор, анализ и систематизацию информации по темам курса из различных источников. Обучающиеся по заданной тематике выполняют рефераты и индивидуальные задания. Результаты самостоятельной работы учитываются на промежуточной аттестации.

Текущая аттестация проводится регулярно в течение всего периода изучения дисциплины. Успешное освоение дисциплины контроля возможно только при регулярной работе во время семестра и планомерном прохождении текущего контроля. В процессе текущей аттестации оценивается работа обучающихся на лекциях и практических занятиях, защита индивидуальных заданий. По завершению семестра обучающийся должен выполнить все индивидуальные задания. Промежуточная аттестация проводится в 2 семестре в форме экзамена. Промежуточная аттестация проводится для оценки теоретических знаний, практических умений и навыков в профессиональной области, сформированные в результате изучения дисциплины